Entreprises des Industries Electriques et Gazières (IEG)

**Fiche consigne DSN Phase 3** 

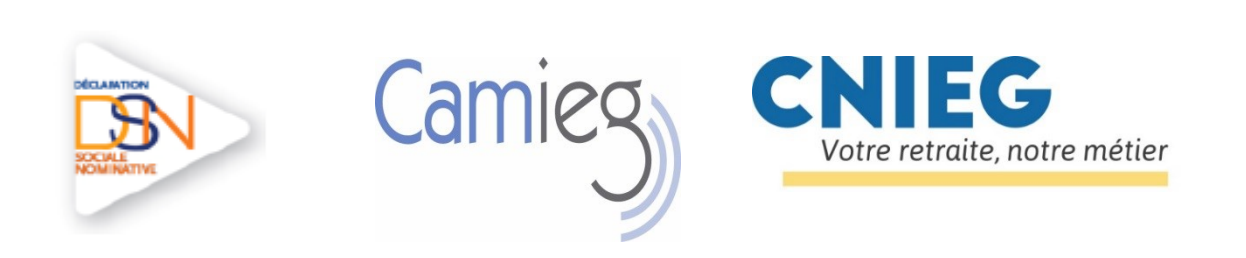

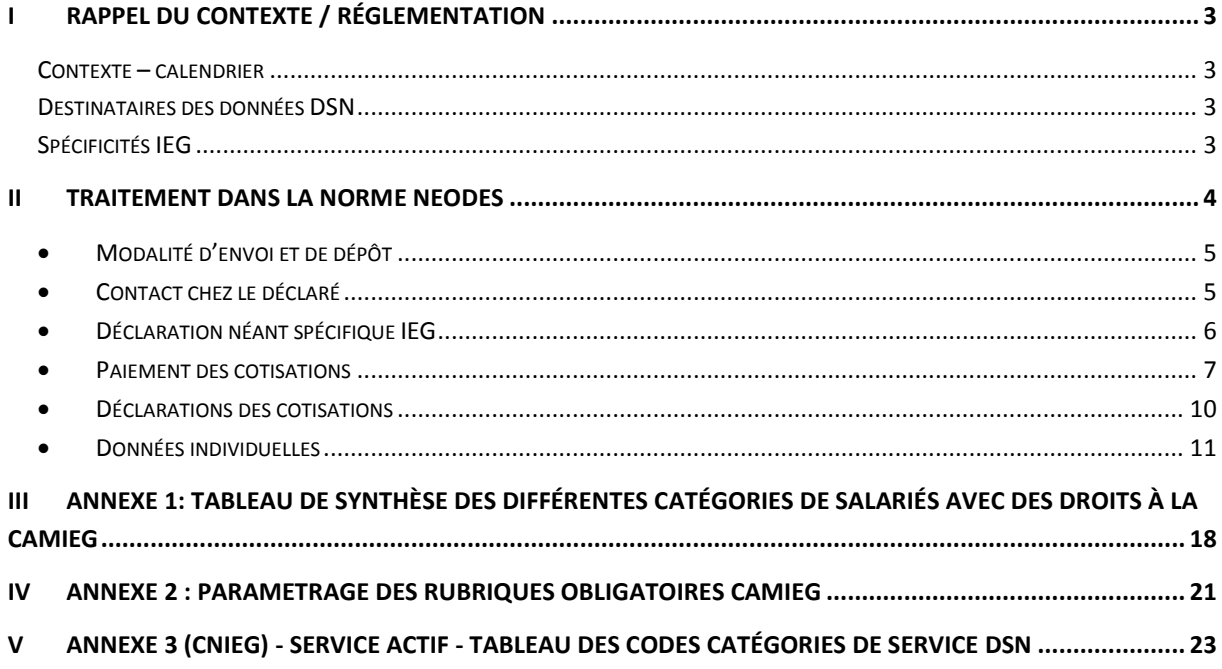

*Versions du document :*

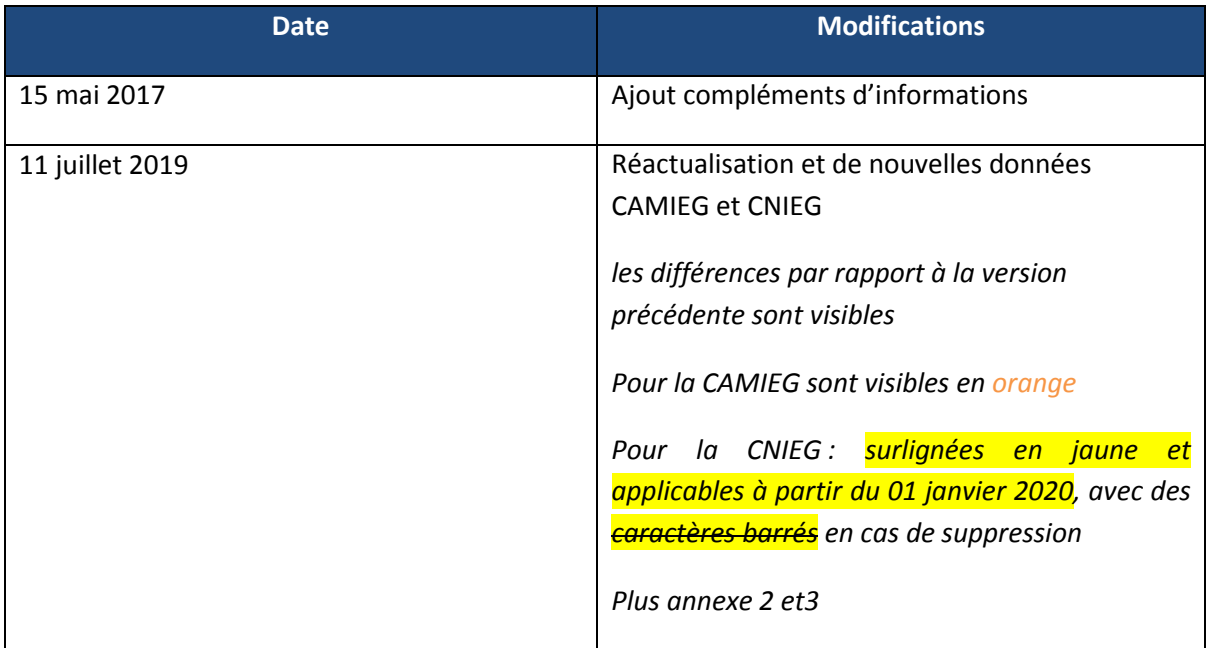

## **I Rappel du contexte / réglementation**

### <span id="page-2-1"></span><span id="page-2-0"></span>*Contexte – calendrier*

Le décret n°2016-611 du 18 mai 2016 a défini les dates limites pour la transmission obligatoire de la Déclaration Sociale Nominative (DSN). Ces obligations s'appliquent aux employeurs du régime général, du régime agricole et des régimes spéciaux, dont la CNIEG et la CAMIEG (à l'exception des employeurs publics : Etat, collectivités territoriales et établissements publics à caractère administratif), ainsi qu'à leurs tiers déclarants.

### <span id="page-2-2"></span>*Destinataires des données DSN*

Les DSN produites par les entreprises sont déposées sur la plateforme déclarative du GIP-MDS « netentreprises.fr » ou celle de la « msa.fr», puis les données sont distribuées aux différents organismes de protection sociale en fonction de leurs missions respectives.

S'agissant des **salariés statutaires** des entreprises des IEG, les organismes destinataires de données DSN auxquelles s'appliquent les présentes consignes sont notamment :

- la CNIEG
- la CAMIEG

Si l'entreprise des IEG emploie également des **salariés relevant des Régimes du Droit Commun** ou autre, elle doit les déclarer respectivement selon les règles propres à ces régimes fixées dans le cahier technique DSN.

## <span id="page-2-3"></span>*Spécificités IEG*

Du fait de la réglementation IEG, des spécificités sont à prendre en compte par les entreprises IEG pour déclarer les données des salariés statutaires, notamment :

- la nature des cotisations prélevées ;
- les assiettes de salaires ;
- les informations nécessaires :
	- à l'adossement du Régime Spécial de retraite des IEG aux Régimes de Droit Commun,
	- à la liquidation des pensions par la CNIEG (à partir de la date de bascule des carrières CNIEG au RGCU),
	- au calcul des projections actuarielles par la CNIEG.

<span id="page-3-0"></span>Les DSN produites doivent :

- 1) être conformes à la norme NEODeS décrite dans le cahier technique DSN dernière version disponible sur le site DSN Info à l'adresse suivante [http://www.dsn](http://www.dsn-info.fr/documentation-production.htm)[info.fr/documentation-production.htm,](http://www.dsn-info.fr/documentation-production.htm)
- 2) être conformes, pour certaines rubriques de données concernant les salariés statutaires, aux règles spécifiques listées ci-après.

Les paragraphes ci-dessous recensent, par thème, et selon la structure de la norme, les principales rubriques DSN utilisées par la CNIEG et/ou par la CAMIEG en précisant si la valeur de la donnée à renseigner doit respecter une règle spécifique, en plus du respect de la norme NEODeS.

⚠ : *Ce sigle signale, dans la suite du document, une rubrique dont la valeur conditionne la transmission correcte des DSN à la CNIEG et à la CAMIEG Une vigilance particulière doit être accordée au bon remplissage de ces données.*

#### 瞿 **Modalité d'envoi et de dépôt**

Le remplissage des champs suivants n'est pas spécifique aux IEG. Le tableau ci-dessous en rappelle les règles essentielles.

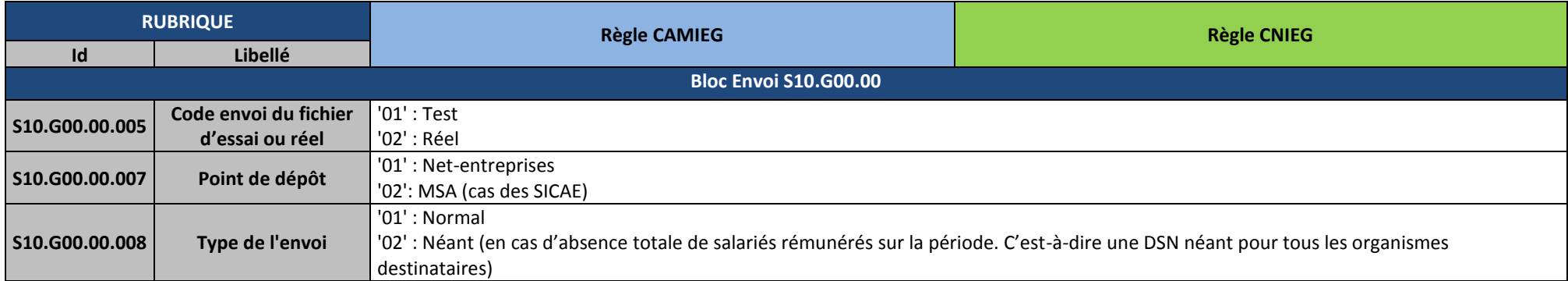

## **Points de vigilance :**

## **Les SICAE**

Les SICAE dont les salariés relèvent de la MSA en régime d'assurance maladie obligatoire devront déposer leur DSN sur le portail msa.fr.

<span id="page-4-0"></span>Les SICAE « mixtes » qui emploient du personnel relevant de la MSA (statutaires...) et du personnel relevant du Régime Général (médecins...), devront déposer deux DSN, une sur chaque point de dépôt, en fonction de l'appartenance des salariés.

#### 瞿 **Contact chez le déclaré**

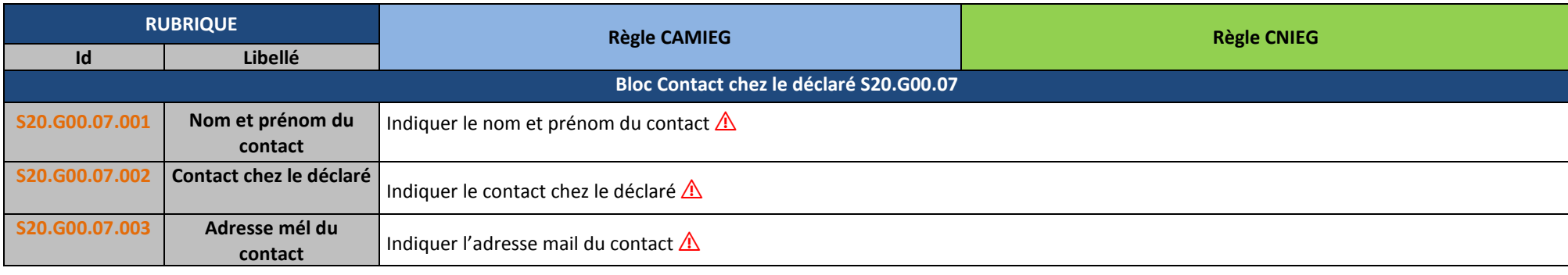

<span id="page-4-1"></span>

*Fiche consigne DSN IEG Version du 11 juillet 2019 Page 5 sur 23*

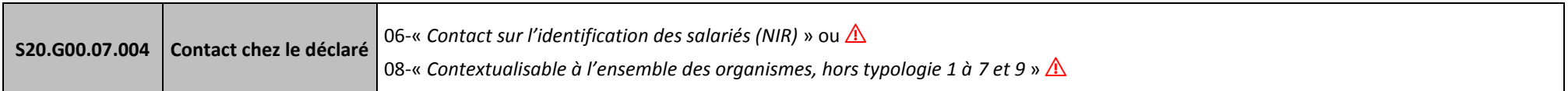

# **Déclaration néant spécifique IEG**

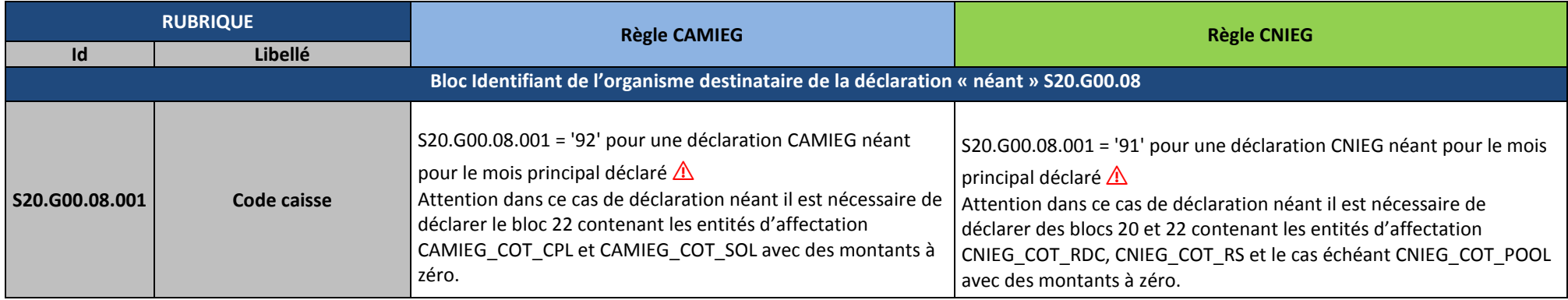

*Exemple* – déclaration néant à la CAMIEG :

En cas d'absence d'agent statutaire un mois donné, la déclaration Néant à la CAMIEG doit être indiquée par la rubrique S20.G00.08.001 = '92', pour ne pas être considérée comme déclaration manquante pour la période (la déclaration d'un bordereau S21.G00.22 à 0 euro n'est pas suffisante).

<span id="page-5-0"></span>Cette valeur est compatible avec un type de déclaration autre que « néant ». En effet s'il y a, par ailleurs, des salariés non statutaires à transmettre aux autres organismes de protection sociale, la rubrique « Type de la déclaration – S20.G00.05.002 » doit quant à elle être valorisée à '01' (déclaration normale).

Pour aller plus loin dans la compréhension de l'utilisation de la DSN « vue organisme, vous pouvez vous rendre sur lien suivant : [http://dsn](http://dsn-info.custhelp.com/app/answers/detail/a_id/1367)[info.custhelp.com/app/answers/detail/a\\_id/1367.](http://dsn-info.custhelp.com/app/answers/detail/a_id/1367)

## ÷

<span id="page-5-1"></span>

#### **Paiement des cotisations** d.

La DSN ne modifie pas les modalités de paiement actuelles : les cotisations versées à la CAMIEG et la CNIEG sont réglées par **virement bancaire**.

Toutefois, le virement peut être déclaré, pour information, dans la DSN dans le bloc S21.G00.20. *Attention, le remplissage de ces rubriques ne constitue pas un ordre de virement ou de prélèvement SEPA.*

 $\triangleright$  Au sujet de la périodicité du paiement des cotisations CNIEG/ CAMIEG

La périodicité du versement des cotisations est **mensuelle**.

CAMIEG

Lorsque l'entreprise effectue le virement, le motif du paiement de l'ordre virement (18 caractères max.) doit être renseigné de la manière suivante :

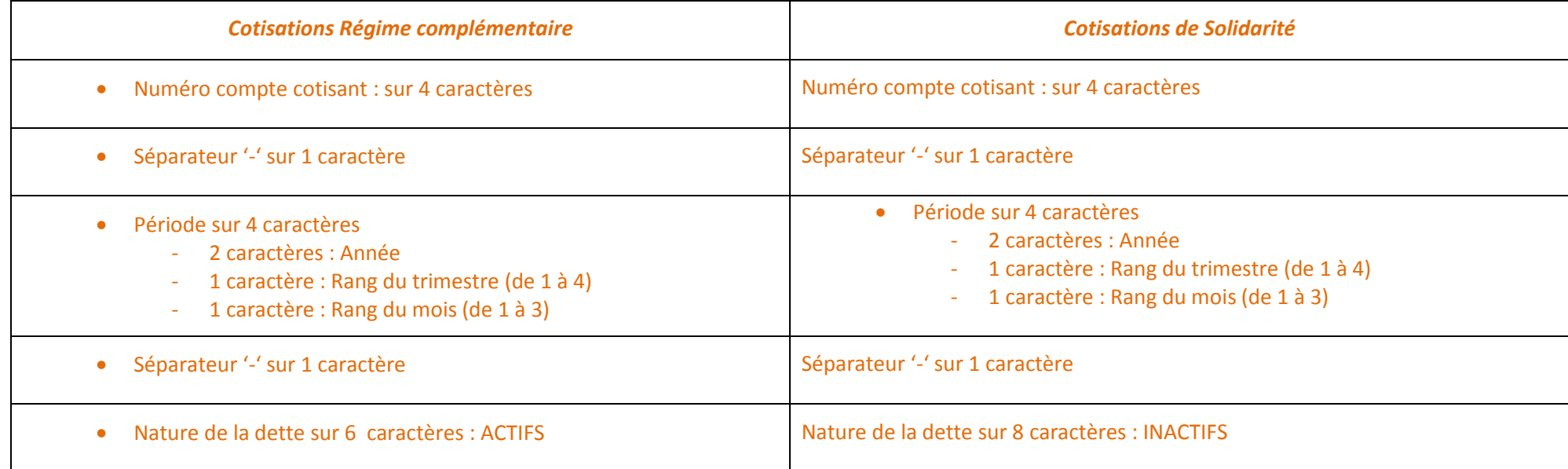

Exemple pour la DSN de la paie de mai 2019 : 7XXX-1922-ACTIFS. △ *Ce motif est à renseigner lors de la saisie du virement pour prise en compte par la CAMIEG*.

*Fiche consigne DSN IEG Version du 11 juillet 2019 Page 7 sur 23*

• CNIEG

Vous devez automatiquement indiquer dans la zone « libellé du virement » les caractéristiques suivantes dans cet ordre :

**N° entreprise à 4 caractères/Mois-Année/cotisations concernées/Zone libre** 

**Exemple de référence de libellé : 7545/07-2019/RDC/…** 

Vous pouvez mettre des espaces ou tirets entre les différents éléments (en cas d'impossibilité, l'ordre de ces éléments peut être modifié).

# $\triangleright$  Au sujet de la délégation du paiement de cotisations entre établissements

Lorsque l'établissement redevable de cotisations sociales procède lui-même au paiement de celles-ci par virement, dans ce cas la DSN mensuelle peut porter un bloc versement OPS – S21.G00.20.

Lorsque l'établissement redevable de cotisations sociales délègue leur paiement à un autre établissement, lequel utilise le virement, dans ce cas :

Un bloc versement OPS – S21.G00.20 peut être déclaré dans la DSN mensuelle de l'établissement payeur

Aucun bloc versement OPS – S21.G00.20 n'est attendu dans la DSN mensuelle de l'établissement redevable de cotisations mais non payeur.

Exemple en cas de délégation de paiement :

Le virement est à déclarer dans la DSN de l'établissement payeur.

Les dates de début et de fin doivent correspondre aux dates de la période au titre de laquelle les cotisations sont versées.

Le paramétrage suivant devra être observé dans la DSN de l'établissement payeur, si celui-ci décide de déclarer un bloc versement OPS – S21.G00.20.

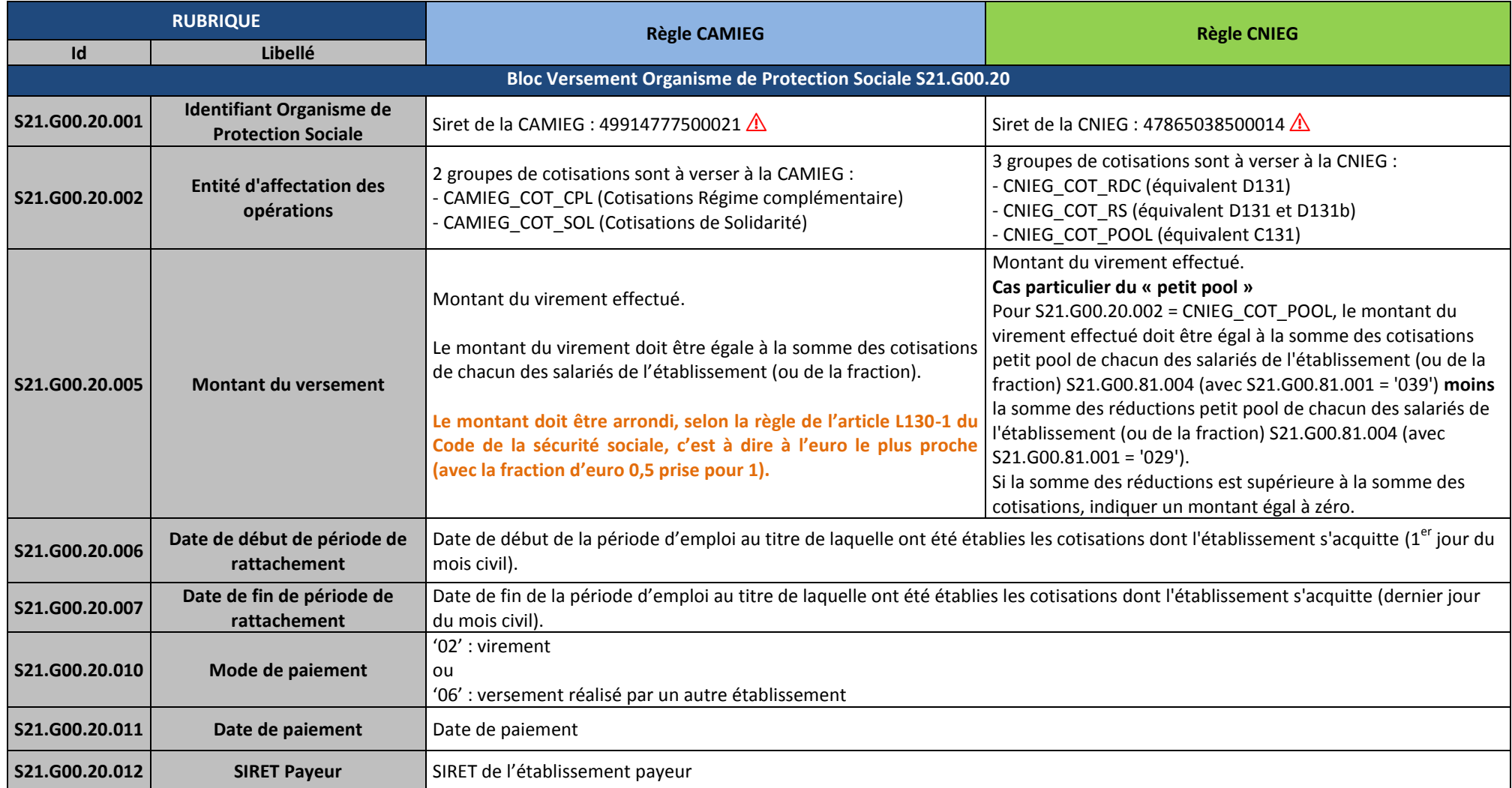

#### $\ddot{}$ **Déclarations des cotisations**

Les cotisations IEG sont à déclarer à un niveau agrégé par établissement / fraction, au sein du bloc bordereau de cotisations. Il s'agit de l'agrégat des cotisations calculées au niveau individuel, pour une période de rattachement donnée.

<span id="page-9-0"></span>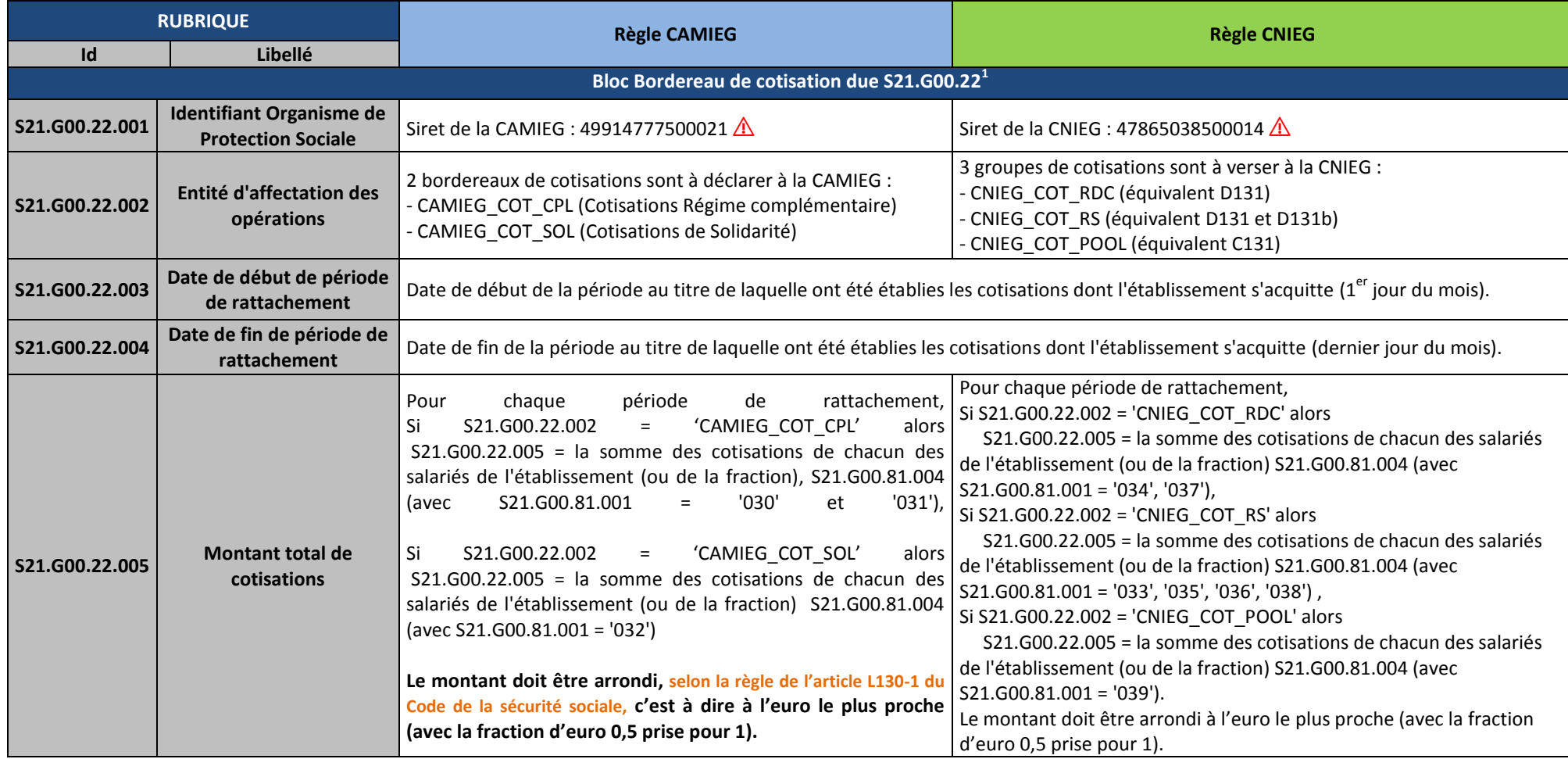

1 Point de vigilance : au niveau du bordereau, la période de rattachement doit obligatoirement être **mensuelle**

*Fiche consigne DSN IEG Version du 11 juillet 2019 Page 10 sur 23*

#### 理 **Données individuelles**

Les informations sur les individus doivent permettre :

- au niveau des caractéristiques de leur contrat, d'identifier les différentes catégories de salariés IEG ;
- au niveau des cotisations individuelles, d'assurer la cohérence avec le bordereau global déclaré.

# **Au-delà des précisions apportées ci-dessous par rubrique, un tableau de synthèse des différentes catégories de salariés avec des droits à la CAMIEG, avec leurs caractéristiques attendues, est joint en** [Annexe](#page-17-1) 1 et 2.

Les spécificités mentionnées ne portent que pour les agents des IEG. Les autres personnels déclarés par les entreprises des IEG et sans rapport avec la CAMIEG ou la CNIEG suivent les règles « standard » présentes dans le Cahier Technique DSN Phase 3.

<span id="page-10-0"></span>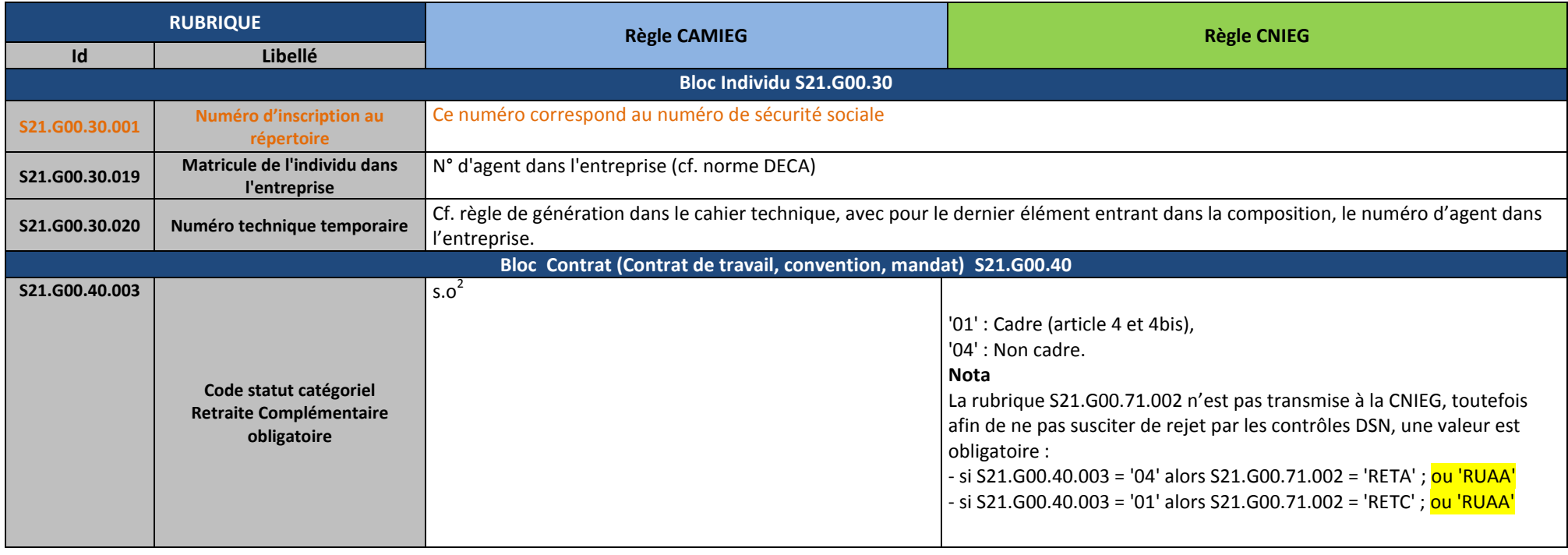

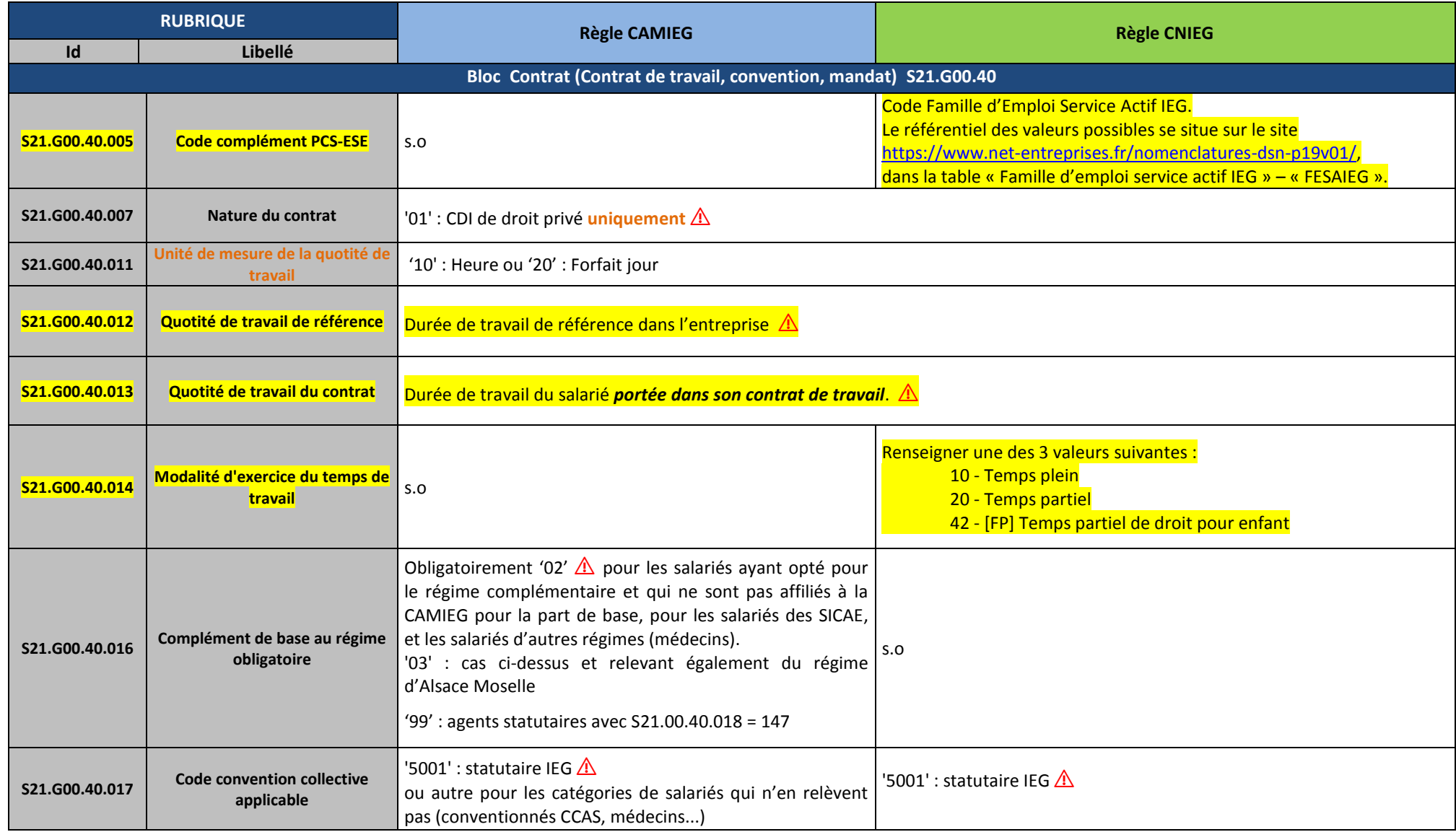

*Fiche consigne DSN IEG Version du 11 juillet 2019 Page 12 sur 23*

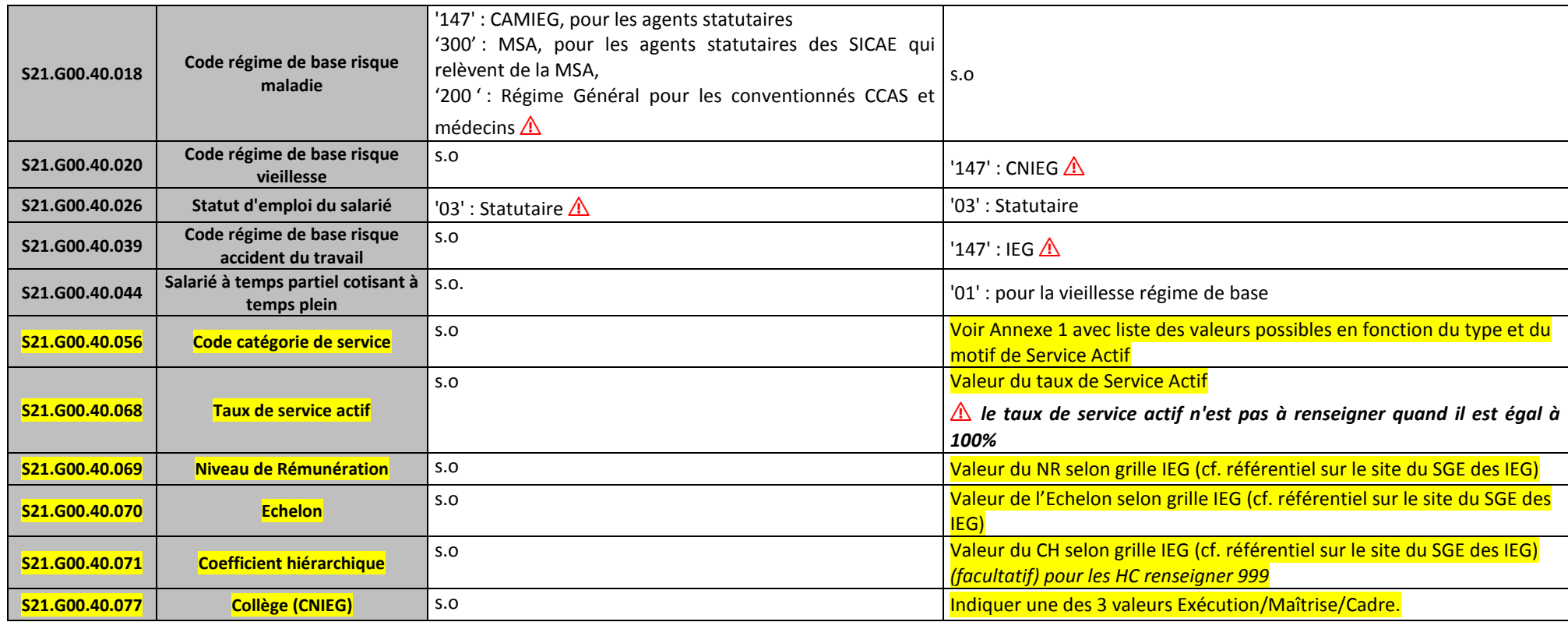

## **Point de vigilance**

Toutes les rubriques S21.G00.40.xxx citées dans le tableau ci-dessus ont leur pendant dans le bloc changement S21.G00.41.yyy.

**Les changements dans le contrat du salarié doivent obligatoirement faire l'objet d'une information dans la DSN à travers le bloc « changement de contrat de travail » S21.G00.41**, selon les indications données dans le Cahier Technique et la fiche consigne dédiée aux modalités de fonctionnement de cette rubrique, disponible sur dsn-info.fr.

*Nota : Il est possible de déclarer rétroactivement des changements jusqu'à 5 ans en arrière.*

La CAMIEG et la CNIEG ont besoin des informations suivantes en cas de changement du code convention collective applicable au salarié :

- l'ancien Code convention collective applicable (S21.G00.41.011) ;
- le nouveau Code convention collective applicable (S21.G00.40.017).

La CAMIEG a besoin des informations suivantes en cas de changement du complément de base au régime obligatoire applicable au salarié :

- l'ancien Complément de base au régime obligatoire (S21.G00.41.010) ;
- le nouveau Complément de base au régime obligatoire (S21.G00.40.016).

# **Rémunération**

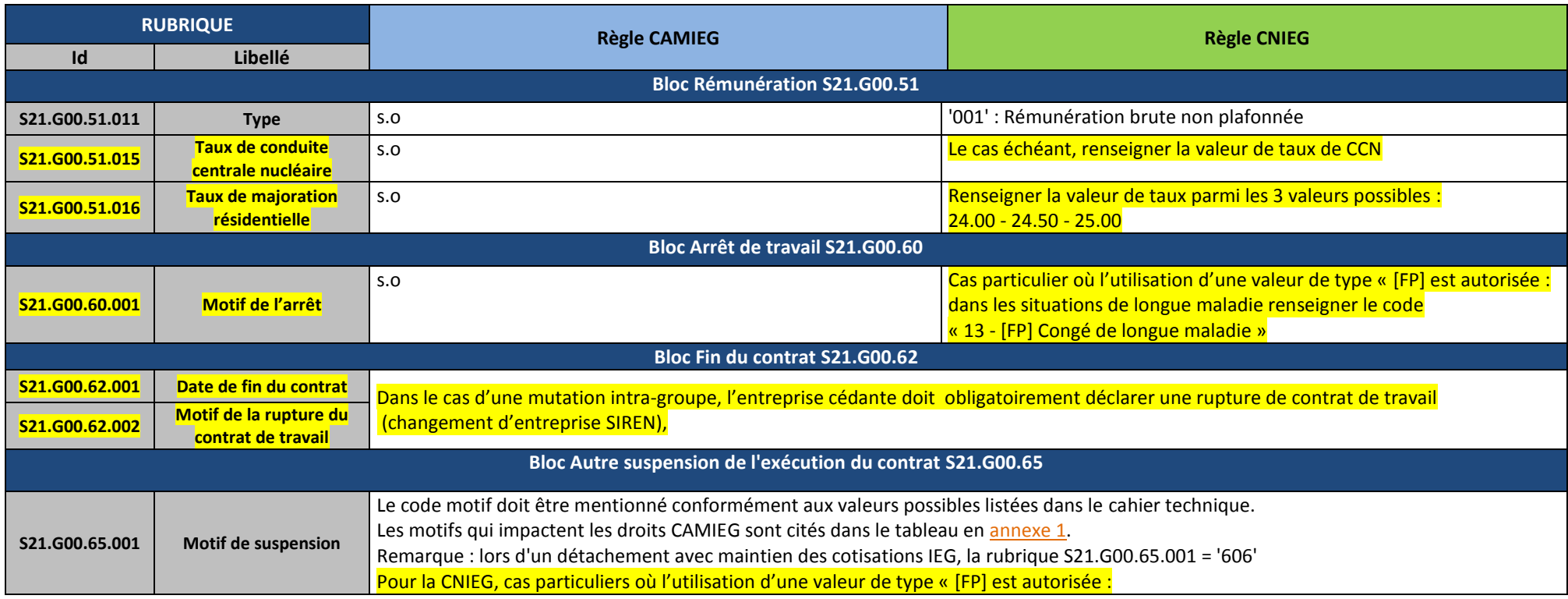

*Fiche consigne DSN IEG Version du 11 juillet 2019 Page 14 sur 23*

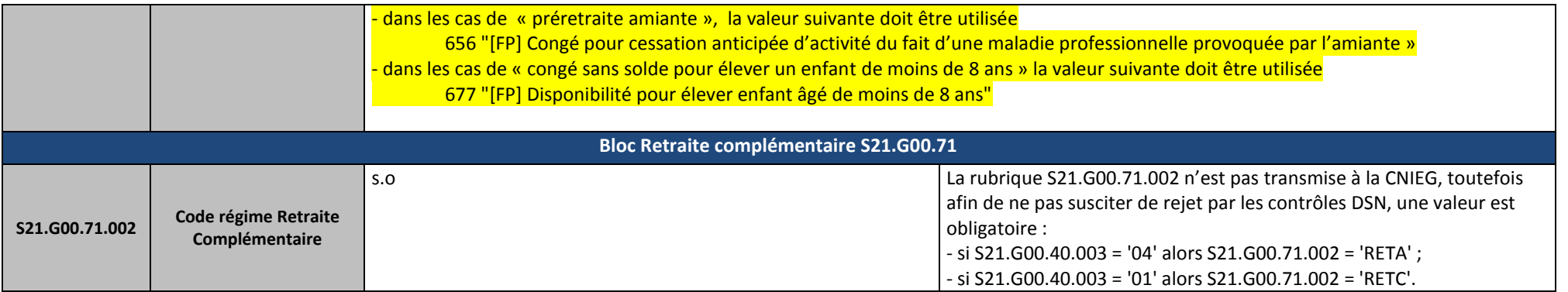

# **Cotisations**

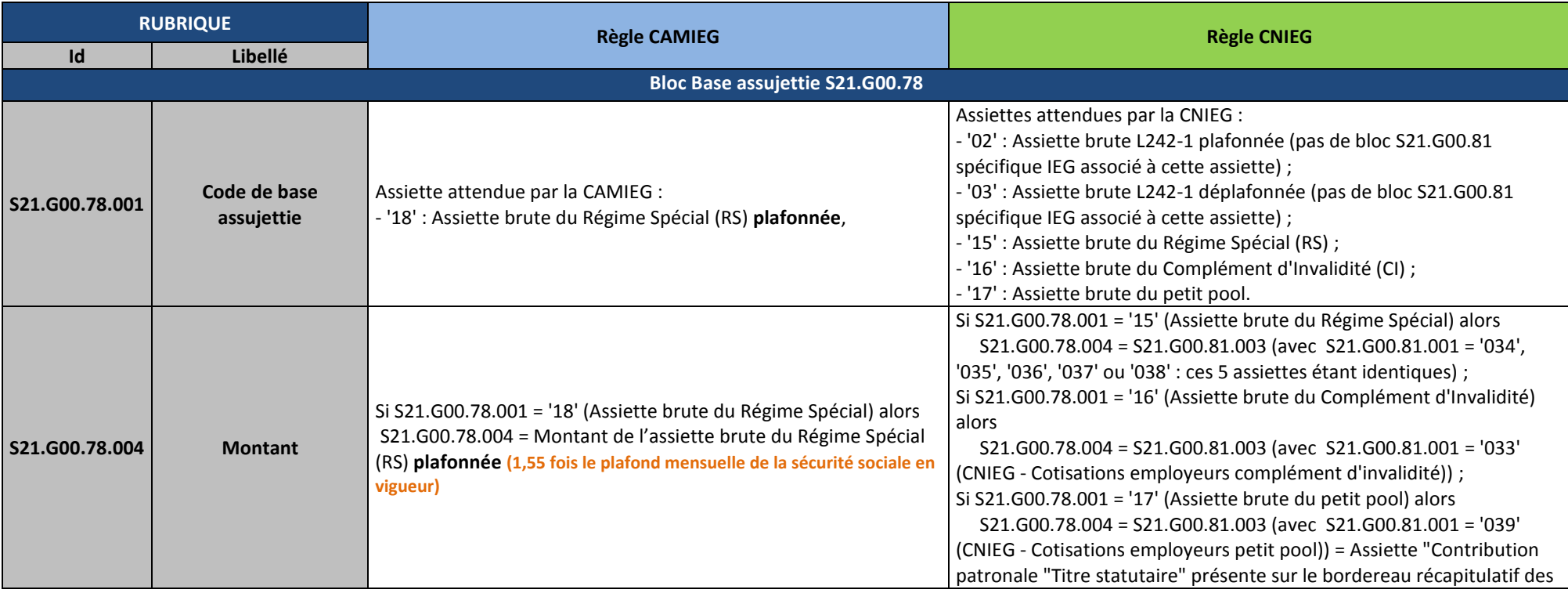

|                                                |                                                              |                                                                                                    | contributions au titre de la compensation C131" du salarié traité.                                                                                                    |
|------------------------------------------------|--------------------------------------------------------------|----------------------------------------------------------------------------------------------------|----------------------------------------------------------------------------------------------------|
|                                                |                                                              |                                                                                                    |                                                                                                    |
|                                                |                                                              |                                                                                                    |                                                                                                    |
| <b>Bloc Cotisation individuelle S21.G00.81</b> |                                                              |                                                                                                    |                                                                                                    |
| S21.G00.81.001                                 | Code de cotisation                                           | Cotisations attendues par la CAMIEG :<br>- '030' : Cotisation employeurs Régime complémentaire,<br>- '031': Cotisation salarié Régime complémentaire<br>- '032' : Cotisation salarié de Solidarité | Cotisations attendues par la CNIEG :<br>- '033' : Cotisation employeurs complément d'invalidité,<br>- '034': Cotisation employeurs régime de droit commun (population<br>adossée),<br>- '035': Cotisation employeurs régime spécial (population adossée),<br>- '036': Cotisation employeurs régime spécial (population non-adossée),<br>- '037': Cotisation salariés régime de droit commun (population<br>adossée),<br>- '038': Cotisation salariés régime spécial (population non adossée),<br>- '039': Cotisation employeurs petit pool,<br>- '029' : Réduction employeurs petit pool (prestations statutaires payées<br>par l'établissement pour le salarié traité). |
| S21.G00.81.002                                 | <b>Identifiant Organisme de</b><br><b>Protection Sociale</b> | Siret de la Camieg : 49914777500021 $\triangle$                                                                                                    | Siret de la CNIEG : 47865038500014                                                                                                    |
| S21.G00.81.003                                 | <b>Montant d'assiette</b>                                    | Correspondant à la base assujettie S21.G00.78.004                                                                                                    | Cas 1 : réduction petit pool<br>Si S21.G00.81.001 = '029'<br>alors S21.G00.81.003 = 0<br>Cas 2 : salarié temps partiel cotisant à temps plein<br>Si [S21.G00.81.001 = '033' et S21.G00.78.001 = '16']<br>ou [(S21.G00.81.001 = '034', '035', '036', '037' ou '038') et<br>$S21.G00.78.001 = '15']$<br>ou [S21.G00.81.001 = '039' et S21.G00.78.001 = '17'] alors<br>S21.G00.81.003 = S21.G00.78.004 + montant assiette fictive <sup>3</sup><br>Dans les autres cas, lorsque le montant de base assujettie (déclaré à la<br>rubrique S21.G00.78.004) est égal au montant d'assiette (déclaré à la                                                                         |

*Fiche consigne DSN IEG Version du 11 juillet 2019 Page 16 sur 23* <sup>3</sup> L'assiette fictive est non nulle dans le cas des salariés à temps partiel cotisant sur un temps plein : il s'agit de la somme à ajouter à la base assujettie (S21.G00.78.004) correspondant à la rémunération temps partiel pour obtenir l'assiette (S21.G00.81.003), équivalente à un temps plein, sur laquelle est assis le calcul de la cotisation versée. Dans le cas des salariés à temps partiel cotisant sur un temps partiel, ou dans le cas des salariés à temps plein cotisant sur un temps plein, le montant d'assiette fictive sera nul, et le montant d'assiette (S21.G00.81.003) sera identique au montant de base assujettie (S21.G00.78.004). A cette occasion, le montant d'assiette ne sera pas attendu.

 $\overline{a}$ 

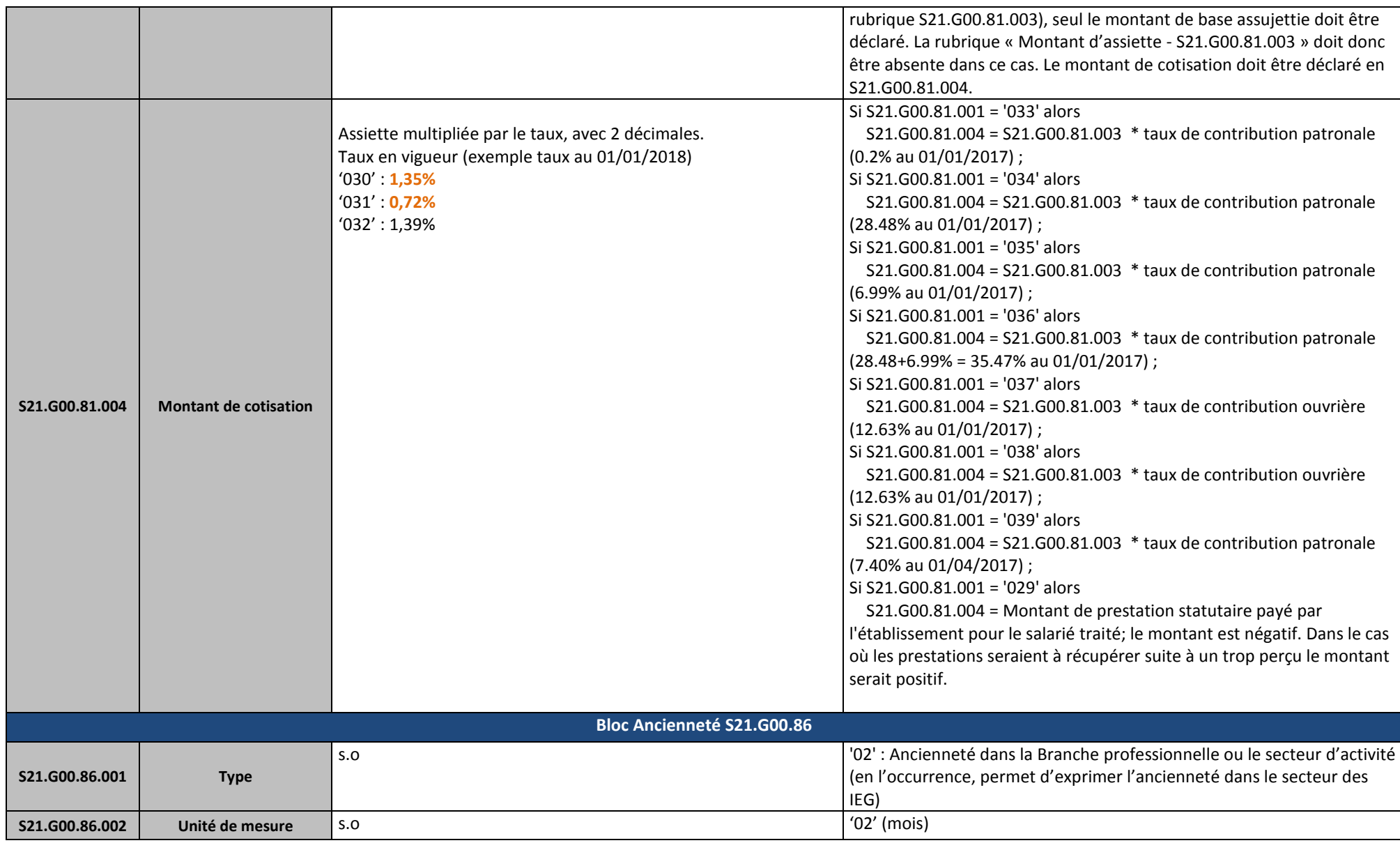

*Fiche consigne DSN IEG Version du 11 juillet 2019 Page 17 sur 23*

<span id="page-17-1"></span><span id="page-17-0"></span>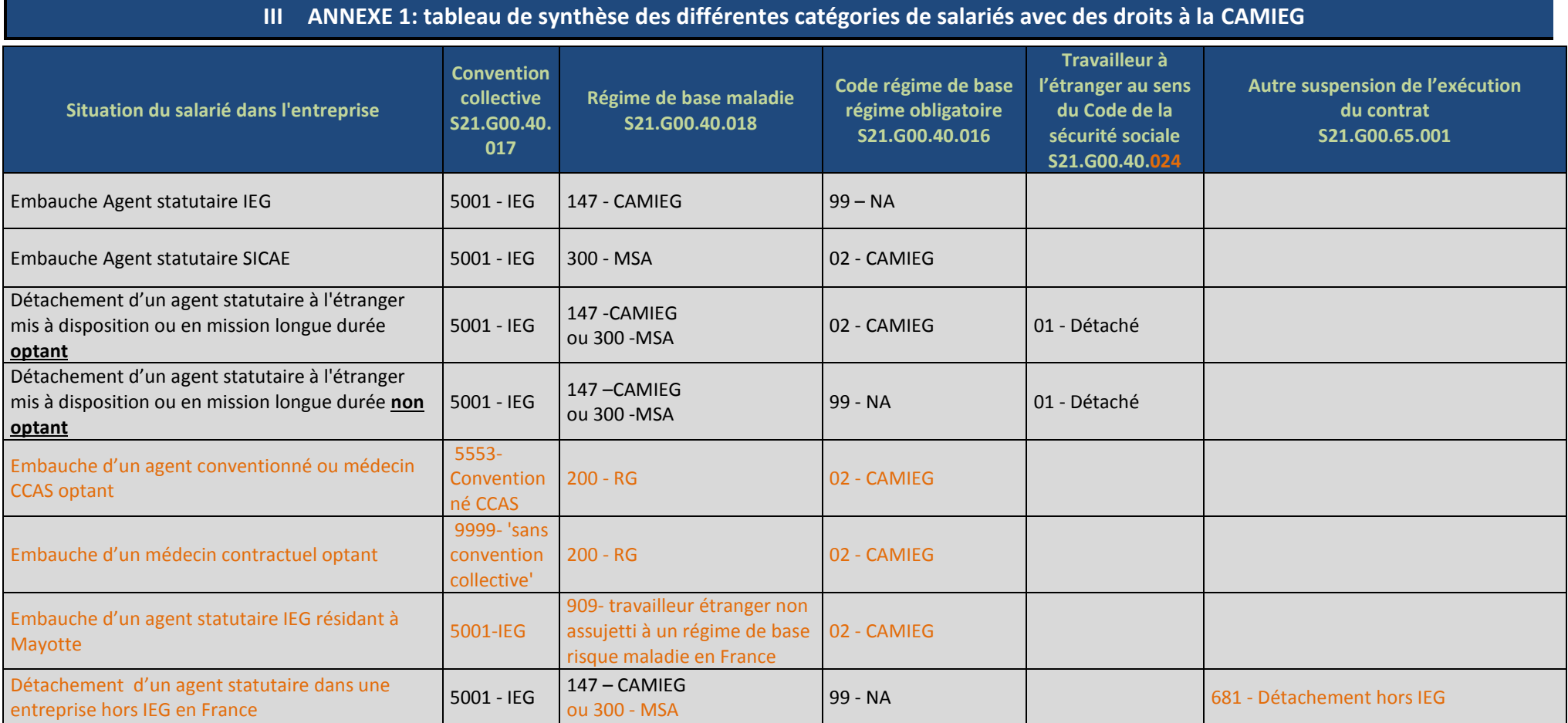

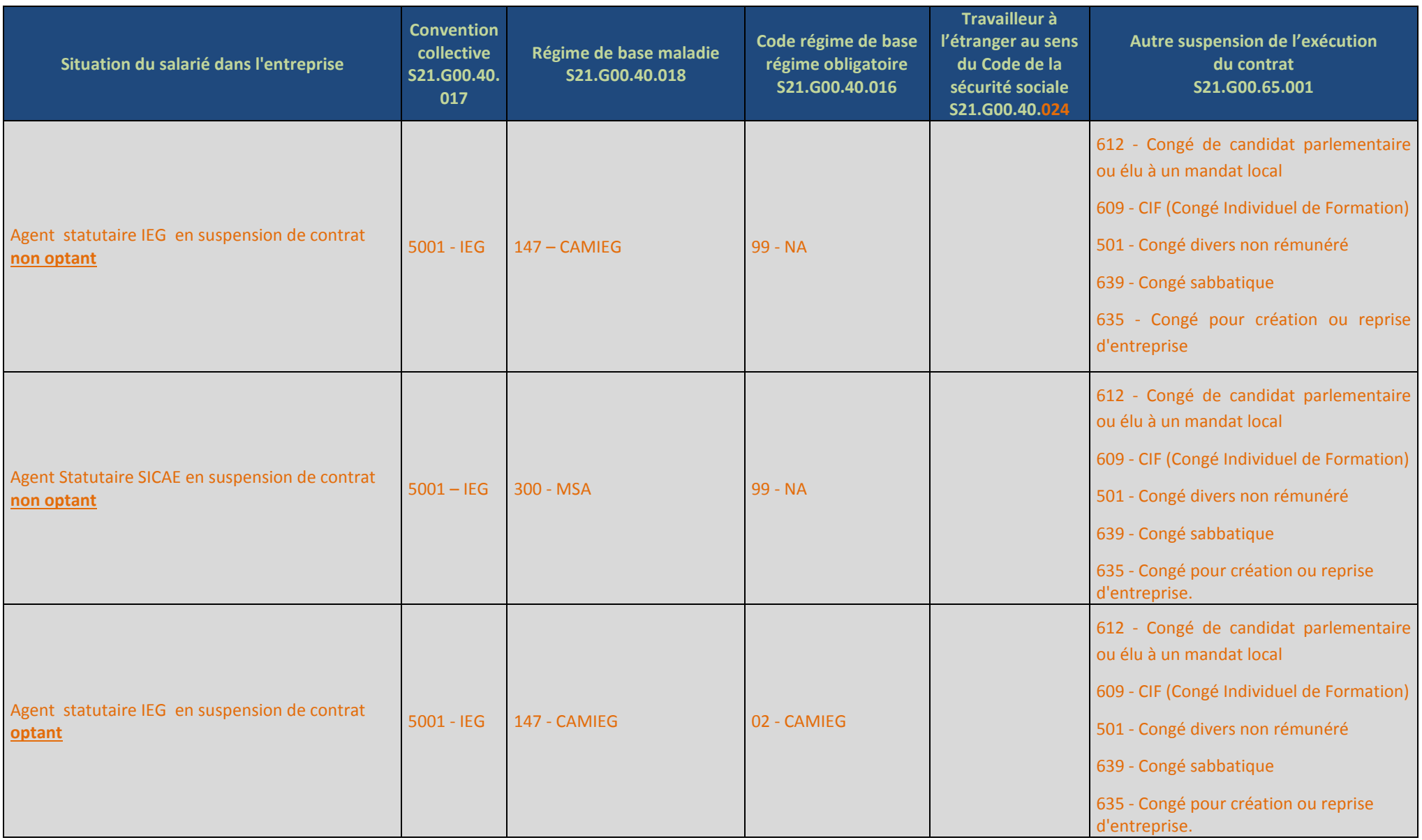

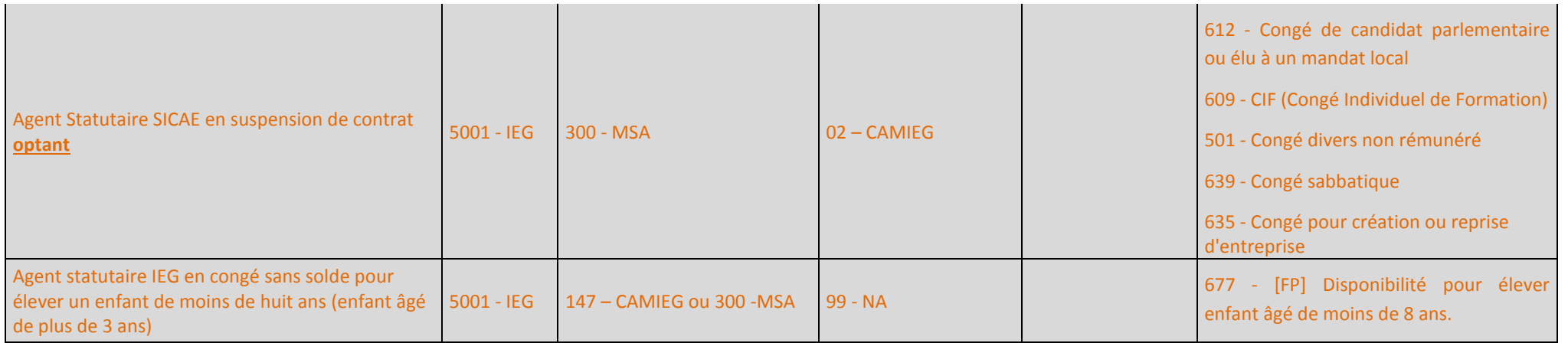

# <span id="page-20-0"></span>**IV ANNEXE 2 : PARAMETRAGE DES RUBRIQUES OBLIGATOIRES CAMIEG**

*Les rubriques ci-dessous sont contrôlées par la CAMIEG, elles sont obligatoires :*

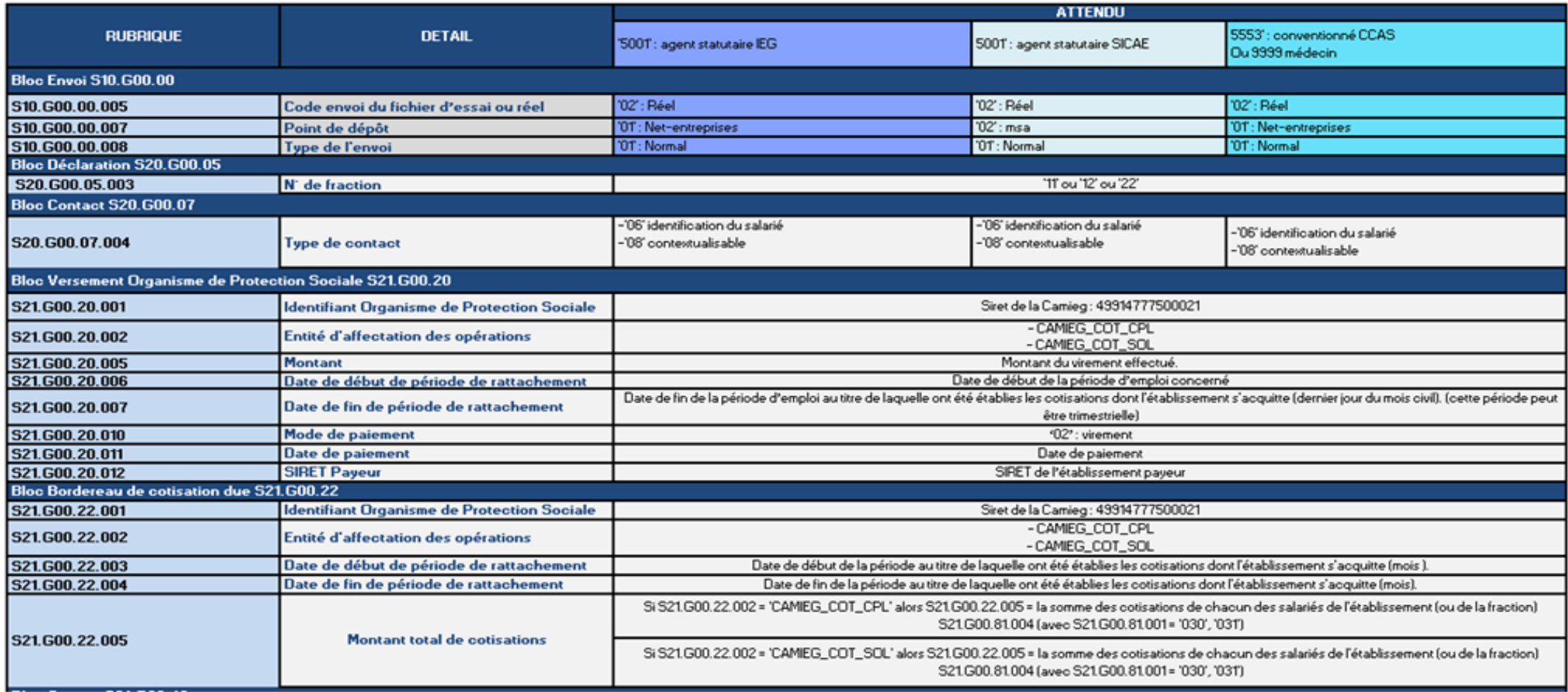

*Fiche consigne DSN IEG Version du 11 juillet 2019 Page 21 sur 23*

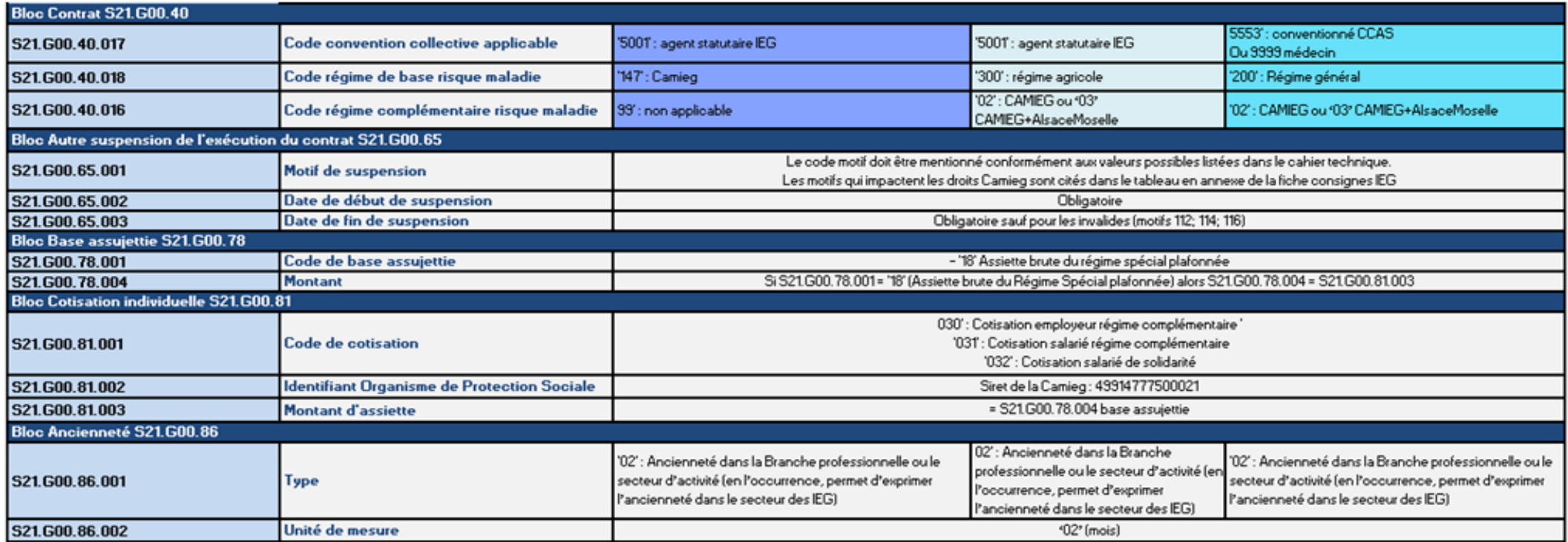

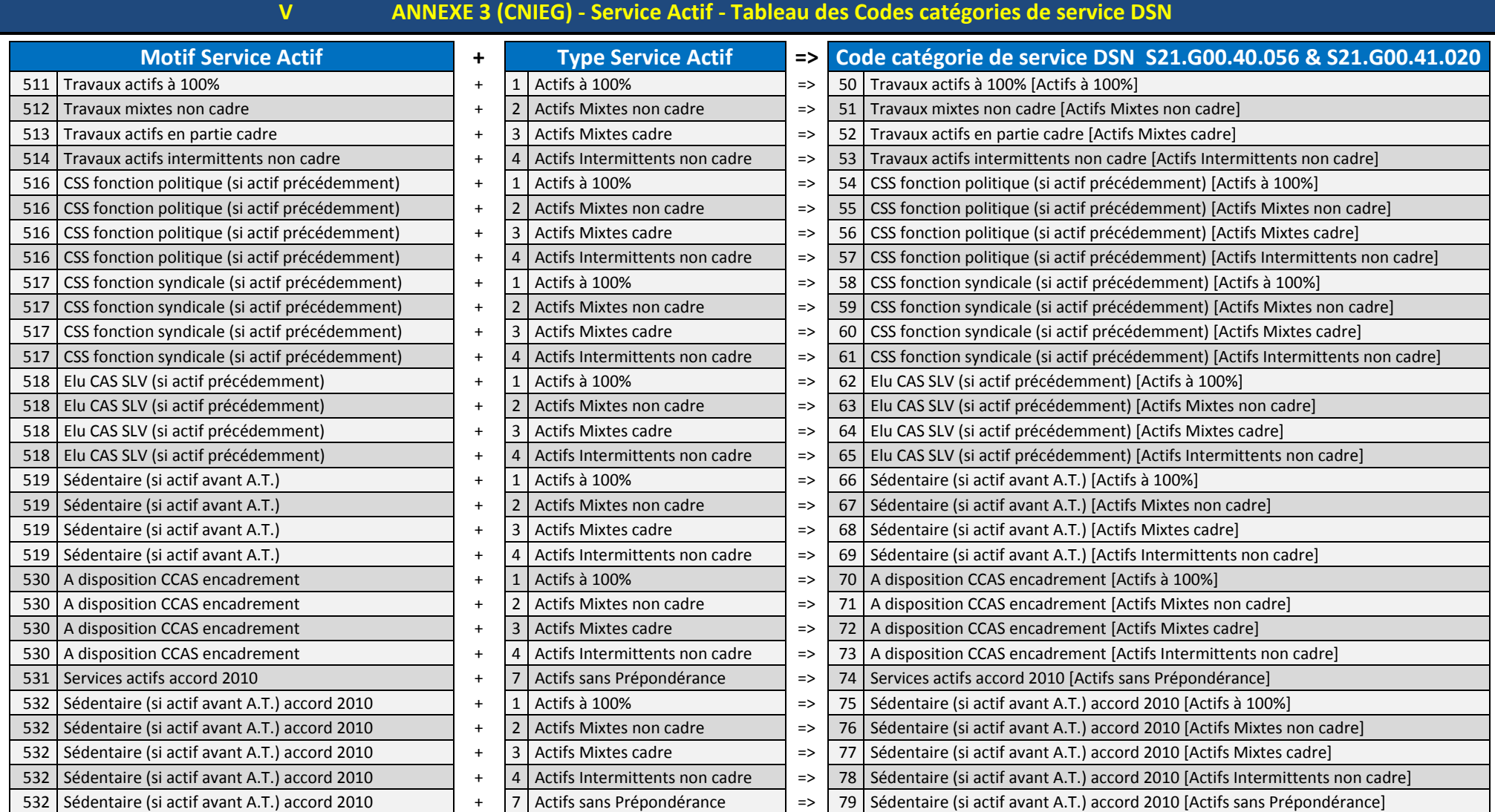

## <span id="page-22-0"></span>On détermine la valeur du Code catégorie de service DSN à partir des 2 valeurs Type SA et Motif SA (cf la ligne correspondante dans les 3 tableaux ci-dessus).

*Fiche consigne DSN IEG Version du 11 juillet 2019 Page 23 sur 23*